#### CS142B Language Processor Construction

#### Register Allocation

Yeoul Na UCI May 14, 2019

#### Intermediate Representation

BB0: (Entry)

**BB4:**  $83 = PHI (BB0, 81)$ , (BB9, 87)  $84 = PHI (BB0, 82)$ , (BB9, 86)  $85 = ICMP 83, #5$ BR GE %5, BB19, BB9

**BB9:**  $86 =$  IADD  $84, 83$  $87 = IINC 83$ BR BB4

**BB19:** CALL printInt(%4) **RETURN** 

#### IR -> Machine Code

```
BB0: (Entry)
BB4:83 = PHI (BB0, 81), (BB9, 87)
84 = PHI (BB0, 82), (BB9, 86)
85 = ICMP 83, #5BR GE %5, BB19, BB9
```
?

```
BB9:
86 = IADD 84, 8387 = IINC 83BR BB4
```
**BB19:** CALL printInt(%4) **RETURN** 

BB0: (Entry) MOV R1,  $\#0$ MOV R2,  $\#0$ 

**BB4:** CMP R1,  $#5$ BR GE BB19

**BB9:** ADD R2, R1 INC R1 JMP BB4

**BB19:** PUSH R2 CALL "printInt" **RETURN** 

#### IR -> Machine Code

BB0: (Entry)

**BB4:** 

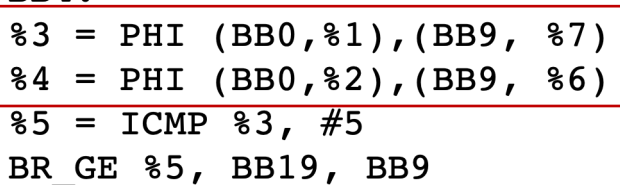

Instruction Selection

**BB9:**  $86 =$  IADD  $84, 83$  $87 = IINC 83$ BR BB4

**BB19:** CALL printInt(%4) **RETURN** 

BB0: (Entry) MOV R1,  $#0$ MOV R2,  $\#0$ 

 $BB4:$ CMP R1,  $#5$ BR GE BB19

**BB9:** ADD R2, R1 INC R1 JMP BB4

**BB19:** PUSH R2 CALL "printInt" **RETURN** 

#### IR -> Machine Code

BB0: (Entry) Register  $BB4:$ Allocation $83 = PHI (BB0, 81)$ , (BB9, 87)  $84 = PHI (BB0, 82)$ , (BB9, 86)  $85 = ICMP 83, #5$ BR GE %5, BB19, BB9

**BB9:**  $86 = IADD | 84, 83$  $87 = IINC 83$ BR BB4

**BB19:** CALL printInt(%4) **RETURN** 

BB0: (Entry) MOV R1,  $\#0$ MOV R2,  $\#0$ 

 $BB4:$ CMP R1,  $#5$ BR GE BB19

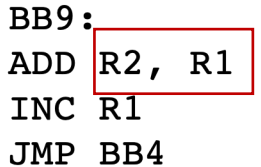

**BB19:** PUSH R2 CALL "printInt" **RETURN** 

# Steps for IR -> Machine Code

- Instruction Selection
- Register Allocation

# Register Allocation

• Mapping an infinite number of virtual registers to a finite number of physical registers

```
BB0: (Entry)
                                                             BB0: (Entry)
                                                             MOV R1, #0MOV R2, #0BB4:83 = PHI (BB0, 81), (BB9, 87)
                                                              BB4:84 = PHI (BB0, 82), (BB9, 86)
                                                             CMP R1, #5
85 = ICMP 83, #5BR GE BB19
BR GE %5, BB19, BB9
                                                             BB9:
BB9:
                                                             ADD R2, R1
86 = IADD 84, 83INC R1
87 = IING 83JMP BB4
BR BB4
                                                              BB19:
                                                              PUSH R2
BB19:
                                                             CALL "printInt"
CALL printInt(%4)
                                                             RETURN
RETURN
```
# Basic Idea of Register Allocation

- # Virtual Registers >> # Physical Registers
	- Some virtual registers must share the same physical register
	- What if there are conflicts?

#### Basic Example

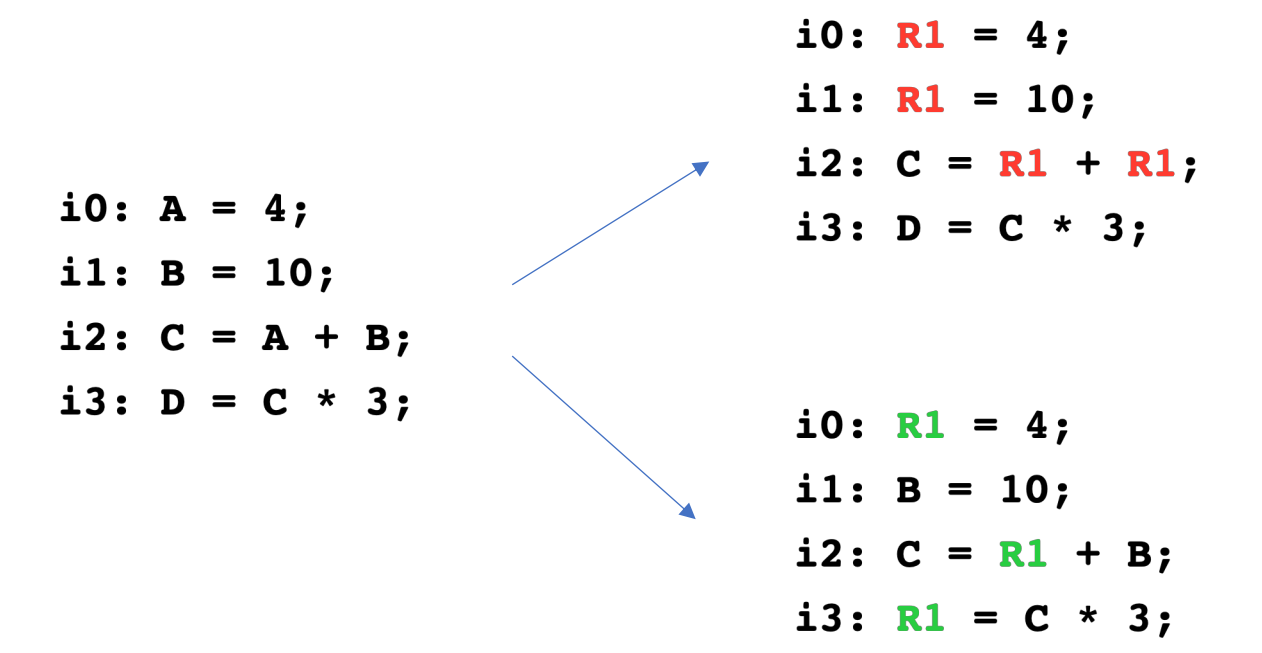

#### Basic Example

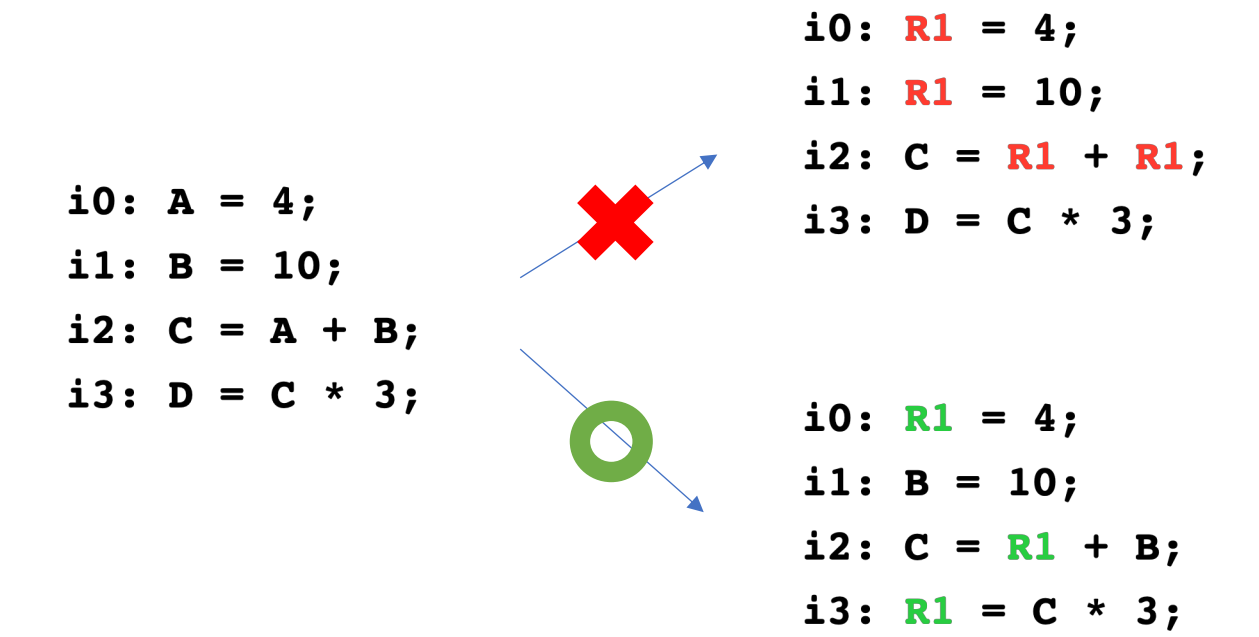

#### Live Intervals

• A SSA value is live from its definition to its last use

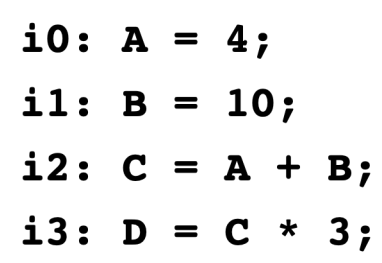

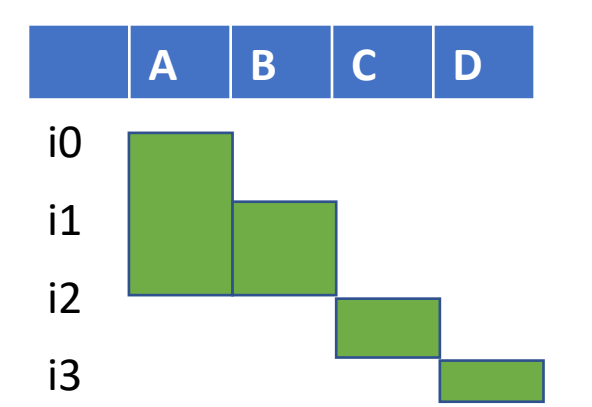

### Interference Graph

• Variables that live at the same time are connected in the graph

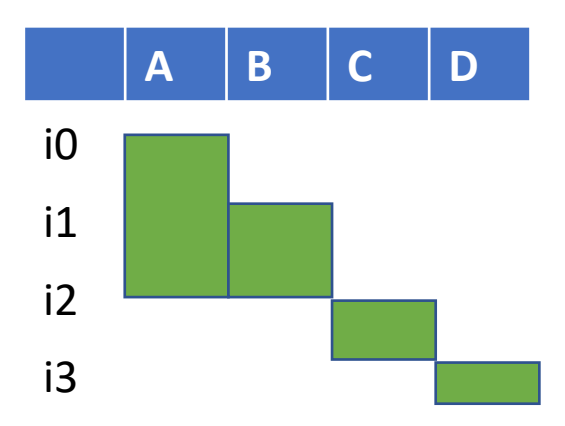

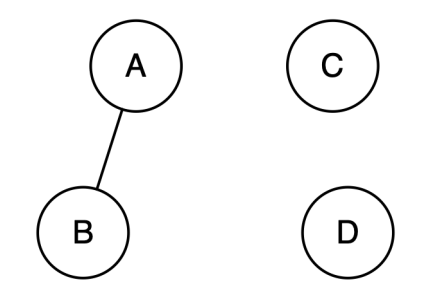

# K-Coloring Problem

- Color the nodes in the graph with at most k colors
- Neighbors should be assigned different colors

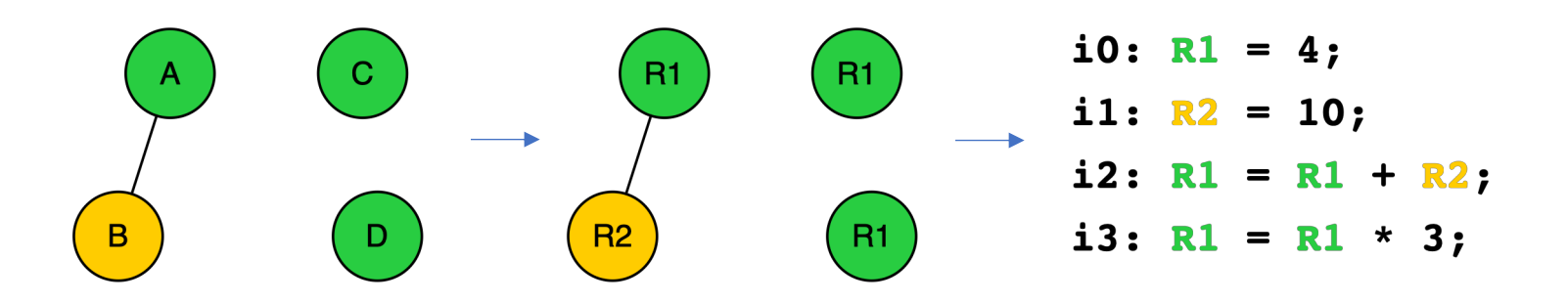

- Optimal solution : NP-Complete -> Use heuristics
- What if it cannot be colored with k colors? spill

# Memory hierarchy

- Higher = smaller, faster, closer to CPU
- Avoid register spilling! Store variables in registers as possible

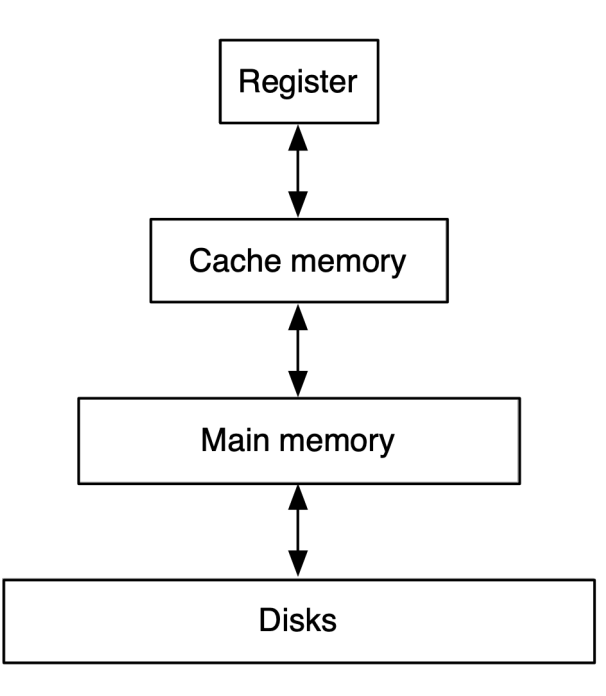

# Register Allocation in a Nutshell

- Compute live intervals
- Build an interference graph
- Solve K-coloring problem with K registers
- Output: Variables with colors (assigned physical registers)

# Liveness Analysis

- A type of data-flow analysis
	- Data flow facts: Live-in / Live-out
		- *Use[s]:* the set of variables used in s
		- *Def[s]:* the set of variables that are assigned values in s
		- *Live-in[s]:* the set of variables that are simultaneously live *before* s is executed
		- *Live-out[s]:* the set of variables that are simultaneously live *after* s is executed
	- Backward data-flow analysis
	- Transfer functions
		- Lives-in[s] =  $Use[s]$   $\cup$  (Lives-out[s] Def[s])
		- Lives-out[s] =  $U_{\text{p} \in \text{succ}(s)}$  Live-in[p]

# Liveness Analysis Equations

- Initial Setup
	- Live-out[final] =  $\emptyset$
	- Use[a:=  $b + c$ ] = { $b, c$ }
	- Def[a:=  $b + c$ ] = {a}
- Transfer functions
	- Lives-in[s] =  $Use[s]$   $\cup$  (Lives-out[s] Def[s])
	- Lives-out[s] =  $\cup_{p \in succ(s)}$  Live-in[p]

- $L1: a = 3;$
- L2:  $b = 5$ ;
- L3:  $d = 4$ ;
- $L4: x = 100;$
- L5: if  $a > b$  then
- L6:  $c = a + b$ ;
- L7:  $d = 2$ ;
- L8: endif

 $L9: c = 4;$ L10:return  $b * d + c$ ; Lives-in[s] =  $Use[s]$  U (Lives-out[s] – Def[s]) Lives-out[s] =  $\bigcup_{p \in succ(s)}$  Live-in[p] Live-out =  $\{\}$  Live-in =  $\{b, d, c\}$ Live-out =  $\{b, d, c\}$  Live-in =  $\{b, d\}$ Worklist =  ${LS}$ 

 $L1: a = 3;$ L2:  $b = 5$ ; L3:  $d = 4$ ;  $L4: x = 100;$ L5: if  $a > b$  then L6:  $c = a + b$ ; L7:  $d = 2$ ;

L8: endif  $L9: c = 4;$ L10:return  $b * d + c$ ; Lives-in[s] = Use[s]  $\cup$  (Lives-out[s] – Def[s]) Lives-out[s] =  $\bigcup_{p \in succ(s)}$  Live-in[p] Live-out =  $\{\}$  Live-in =  $\{b, d, c\}$ Live-out =  $\{b, d, c\}$  Live-in =  $\{b, d\}$ Live-out =  $\{b, d\}$  Live-in =  $\{b, d\}$ Worklist  $= \{L7, L5\}$ 

 $L1: a = 3;$ L2:  $b = 5$ ; L3:  $d = 4$ ;  $L4: x = 100;$ L5: if  $a > b$  then L6:  $c = a + b$ ; L7:  $d = 2$ ; L8: endif  $L9: c = 4;$ L10:return  $b * d + c$ ;

> Lives-in[s] = Use[s]  $\cup$  (Lives-out[s] – Def[s]) Lives-out[s] =  $\bigcup_{p \in succ(s)}$  Live-in[p]

Live-out =  $\}$  Live-in =  $\{b, d, c\}$ Live-out =  $\{b, d, c\}$  Live-in =  $\{b, d\}$ Live-out =  $\{b, d\}$  Live-in =  $\{b, d\}$ Live-out =  $\{b, d\}$  Live-in =  $\{b\}$ Live-out =  ${b}$  Live-in =  ${b, a}$ Worklist =  ${LS}$ 

 $L1: a = 3;$ L2:  $b = 5$ ; L3:  $d = 4$ ;  $L4: x = 100;$ L5: if  $a > b$  then L6:  $c = a + b$ ; L7:  $d = 2$ ; L8: endif  $L9: c = 4;$ 

L10:return  $b * d + c$ ;

Lives-in[s] =  $Use[s]$  U (Lives-out[s] – Def[s]) Lives-out[s] =  $\bigcup_{p \in succ(s)}$  Live-in[p]

Live-out =  $\{\}$  Live-in =  $\{b, d, c\}$ Live-out =  $\{b, d, c\}$  Live-in =  $\{b, d\}$ Live-out =  $\{b, d\}$  Live-in =  $\{b, d\}$ Live-out =  ${b, d}$  Live-in =  ${b}$ Live-out =  ${b}$  Live-in =  ${b, a}$ Live-out =  $\{b, a, d\}$  Live-in =  $\{b, a, d\}$ Worklist =  ${L4}$ 

 $L1: a = 3;$ L2:  $b = 5$ ; L3:  $d = 4$ ;  $L4: x = 100;$ L5: if  $a > b$  then L6:  $c = a + b$ ; L7:  $d = 2$ ; L8: endif  $L9: c = 4;$ 

L10:return  $b * d + c$ ;

Lives-in[s] =  $Use[s]$  U (Lives-out[s] – Def[s]) Lives-out[s] =  $\bigcup_{p \in succ(s)}$  Live-in[p]

Live-out =  $\{\}$  Live-in =  $\{b, d, c\}$ Live-out =  $\{b, d, c\}$  Live-in =  $\{b, d\}$ Live-out =  $\{b, d\}$  Live-in =  $\{b, d\}$ Live-out =  $\{b, d\}$  Live-in =  $\{b\}$ Live-out =  ${b}$  Live-in =  ${b, a}$ Live-out =  $\{b, a, d\}$  Live-in =  $\{b, a, d\}$ Live-out =  $\{b, a, d\}$  Live-in =  $\{b, a, d\}$ 

Worklist =  ${L3}$ 

 $L1: a = 3;$ L2:  $b = 5$ ; L3:  $d = 4$ ;  $L4: x = 100;$ L5: if  $a > b$  then L6:  $c = a + b$ ; L7:  $d = 2$ ; L8: endif  $L9: c = 4;$ L10:return  $b * d + c$ ;

Lives-in[s] =  $Use[s]$  U (Lives-out[s] – Def[s]) Lives-out[s] =  $\bigcup_{p \in succ(s)}$  Live-in[p]

Live-out =  $\{\}$  Live-in =  $\{b, d, c\}$ Live-out =  $\{b, d, c\}$  Live-in =  $\{b, d\}$ Live-out =  ${b, d}$  Live-in =  ${b, d}$ Live-out =  $\{b, d\}$  Live-in =  $\{b\}$ Live-out =  ${b}$  Live-in =  ${b, a}$ Live-out =  $\{b, a, d\}$  Live-in =  $\{b, a, d\}$ Live-out =  $\{b, a, d\}$  Live-in =  $\{b, a, d\}$ Live-out =  $\{b, a, d\}$  Live-in =  $\{b, a\}$ Live-out =  ${b, a}$  Live-in =  ${a}$ Live-out =  ${a}$  Live-in =  $\{ \}$ 

Worklist  $= \{\}$ 

### Liveness Analysis on SSA

- Transfer functions
	- Lives-in[s] =  $Use[s] \cup (Lives-out[s] Def[s])$
	- Lives-out[s] =  $U_{p \in succ(s)}$  Live-in[p]
- Special handling of Phi functions
	- Do not add Phi operands to live sets
	- Lives-out[b] =  $\cup_{p \in succ(b)}$  {Phi(p).inputOf(b), Lives-in[p]}

```
BB0: (Entry)
LO: 81 = MOV #0L1: %2 = MOV #0BB4:L2: 83 = PHI (BB0, 81), (BB9, 87)
L3: 84 = PHI (BB0, 82), (BB9, 86)
L4: 85 = ICMP 83, #5L5: BR GE %5, BB19, BB9
BB9:
LG: <math>86 = IADD \quad 84, 83</math>L7: <math>87 = IINC 83</math>L8: BRBB4BB19:
L9: CALL printInt(%4)
L10: RETURN
```
Live-out =  $\{%1, \%2\}$  Live-in =  $\{%1\}$ Live-out =  $\{$ %1} Live-in =  $\{\}$ 

Live-out =  $\{%3, \%4\}$  Live-in =  $\{%3, \%4, \%5\}$ Live-out =  $\{%3, \%4, \%5\}$  Live-in =  $\{%3, \%4\}$ Live-out =  $\{$ %3} Live-in =  $\{\}$ Live-out =  $\{$ %3,%4} Live-in =  $\{$ %3}

Live-out =  $\{%6, %7\}$  Live-in =  $\{%6, %7\}$ Live-out =  $\{%6, %7\}$  Live-in =  $\{%3, %6\}$ Live-out =  $\{$ %3,%4, %6} Live-in =  $\{$ %3,%4}

Live-out =  $\{ \}$  Live-in =  $\{ \}$ Live-out =  $\{ \}$  Live-in =  $\{ \% 4 \}$ 

```
Lives-in[s] = Use[s] U (Lives-out[s] – Def[s])
Lives-out[s] = \bigcup_{p \in succ(s)} Live-in[p]
```
# Compute Live Intervals on SSA

- Generate live intervals during liveness analysis
- Live-out(BB) : add the entire BB range
- At SSA definition : set the range start from the def
- At use : add (merge) a live range from BB to the use
- Special handling for
	- Phi functions
	- Loops

```
BB0: (Entry)
LO: 81 = MOV #0L1: 82 = MOV #0BB4:L2: 83 = PHI (BB0, 81), (BB9, 87)
L3: 84 = PHI (BB0, 82), (BB9, 86)
L4: 85 = ICMP 83, #5L5: BR GE %5, BB19, BB9
BB9:
LG: <math>86 = IADD \quad 84, 83</math>L7: <math>87 = IINC 83</math>L8: BRBB4BB19:
L9: CALL printInt(%4)
                                          Live-out = \{ \} Live-in = \{ \% 4 \}L10: RETURN
  Lives-in[s] = Use[s] \cup (Lives-out[s] - Def[s])Range(\%4)=(L9, L9)Lives-out[s] = \bigcup_{p \in succ(s)} Live-in[p]
```

```
BB0: (Entry)
LO: 81 = MOV #0L1: 82 = MOV #0BB4:L2: 83 = PHI (BB0, 81), (BB9, 87)
L3: 84 = PHI (BB0, 82), (BB9, 86)
L4: 85 = ICMP 83, #5L5: BR GE %5, BB19, BB9
BB9:
                                         Live-out = \{ \} Live-in = \{ \% 4 \}LG: <math>86 = IADD \quad 84, 83</math>L7: <math>87 = IINC 83</math>L8: BRBB4BB19:
L9: CALL printInt(%4)
                                           Live-out = \{ \} Live-in = \{ \% 4 \}L10: RETURN
  Lives-in[s] = Use[s] \cup (Lives-out[s] - Def[s])Range(\%4)=(L6, L9)Lives-out[s] = \bigcup_{p \in succ(s)} Live-in[p]
```

```
BB0: (Entry)
LO: 81 = MOV #0L1: 82 = MOV #0BB4:L2: 83 = PHI (BB0, 81), (BB9, 87)
L3: 84 = PHI (BB0, 82), (BB9, 86)
L4: 85 = ICMP 83, #5L5: BR GE %5, BB19, BB9
                                         Live-out = \{%4\} Live-in = \{%4\}BB9:
                                        Live-out = \{ \} Live-in = \{ \% 4 \}LG: <math>86 = IADD \quad 84, 83</math>L7: <math>87 = IINC 83</math>L8: BRBB4BB19:
L9: CALL printInt(%4)
                                          Live-out = \{ \} Live-in = \{ \% 4 \}L10: RETURN
  Lives-in[s] = Use[s] \cup (Lives-out[s] - Def[s])
```

```
Lives-out[s] = \bigcup_{p \in succ(s)} Live-in[p]
                                                          Range(\%4)=(L2, L9)
```

```
BB0: (Entry)
LO: 81 = MOV #0L1: 82 = MOV #0BB4:L2: 83 = PHI (BB0, 81), (BB9, 87)
L3: \&4 = PHI (BB0, \&2), (BB9, \&6) Live-out = {%4} Live-in = {}
L4: 85 = ICMP 83, #5Live-out = \{%4} Live-in = \{%4}
L5: BR GE %5, BB19, BB9
                                         Live-out = \{%4\} Live-in = \{%4\}BB9:
                                       Live-out = \{ \} Live-in = \{ \% 4 \}LG: <math>86 = IADD \quad 84, 83</math>L7: <math>87 = IINC 83</math>L8: BRBB4BB19:
L9: CALL printInt(%4)
                                         Live-out = \{ \} Live-in = \{ \% 4 \}L10: RETURN
```

```
Lives-in[s] = Use[s] \cup (Lives-out[s] - Def[s])Lives-out[s] = \bigcup_{p \in succ(s)} Live-in[p]
                                                           Range(\%4)=(L3, L9)
```

```
BUILDINTERVALS
for each block b in reverse order do
   live = union of successor liveln for each successor of bfor each phi function phi of successors of b do
       live.add(phi.inputOf(b))for each opd in live do
       intervals[opd].addRange(b.from, b.to)
   for each operation op of b in reverse order do
       for each output operand opd of op do
           intervals[opd].setFrom(op.id)
           live.remove(opd)
       for each input operand opd of op do
           intervals[opd].addRange(b.from, op.id)
           live.add(opd)
   for each phi function phi of b do
       live.remove(phi.output)
   if b is loop header then
       loopEnd = last block of the loop starting at b
       for each opd in live do
           intervals[opd].addRange(b.from, loopEnd.to)
   bliveln = live
```
Christian Wimmer, and Michael Franz. "Linear scan register allocation on SSA form." In *Proceedings of the 8th annual IEEE/ACM international symposium on Code generation and optimization*, pp. 170-179. ACM, 2010.

# Interference Graph

- Nodes with overlapping intervals are connected
- Using the live intervals

```
for each SSA value si do
  for each SSA value sj (j < i) do
    if (sj interferes live-range(si) or
        si interferes live-range(sj)) then
      E \leftarrow E \cup (si, sj)
```
# Allocating Registers with the Interference Graph

- K-coloring
	- Color graph nodes using up to k colors
	- Adjacent nodes must have different colors
- Allocating to k registers -> finding a k-coloring of the interference graph
	- Adjacent nodes must be allocated to distinct registers
- Getting optimal solution is NP-Complete : Heuristics

## Simple Greedy Algorithm

for each  $n \in N$  do // select n in decreasing order of weight if n can be colored then reserve a register for n else

Remove n (and its edges) from graph & allocate n to stack (spill)

# Improved Algorithm by Chaitin 81

- Idea
	- Nodes with < k neighbors are guaranteed colorable
- Remove them from the graph first
	- Reduces the degree of the remaining nodes
- Must spill only when all remaining nodes have degree >= k

#### Example with k=4

• Degree(D) > 4 : should it be spilled?

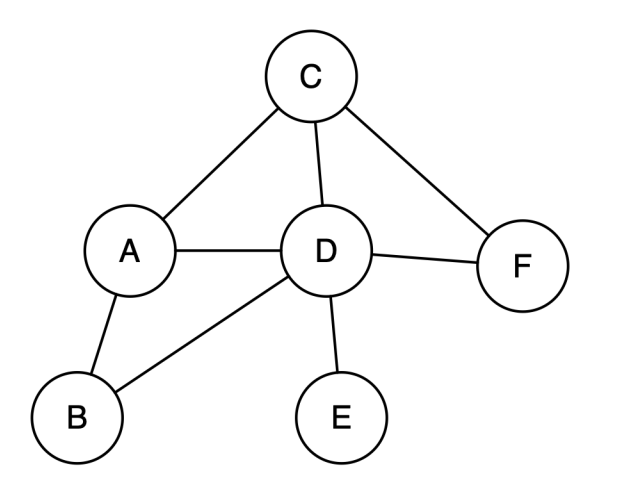

### Example

• Degree(A) < k, so remove A from G

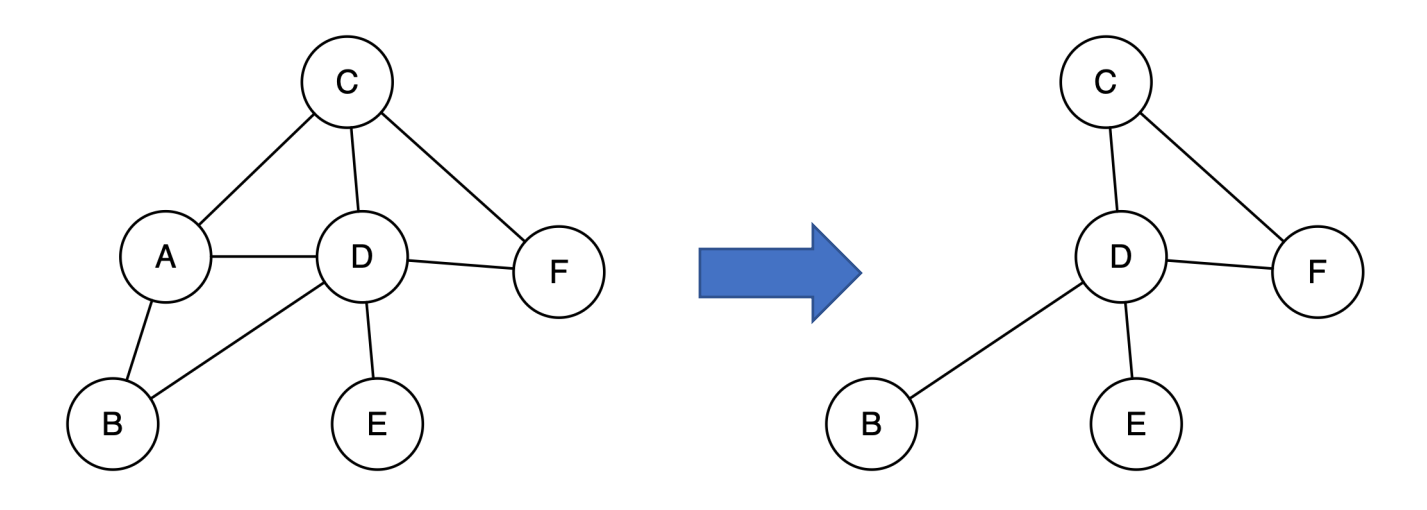

#### Example

• Degree(C) < k, so remove C from G

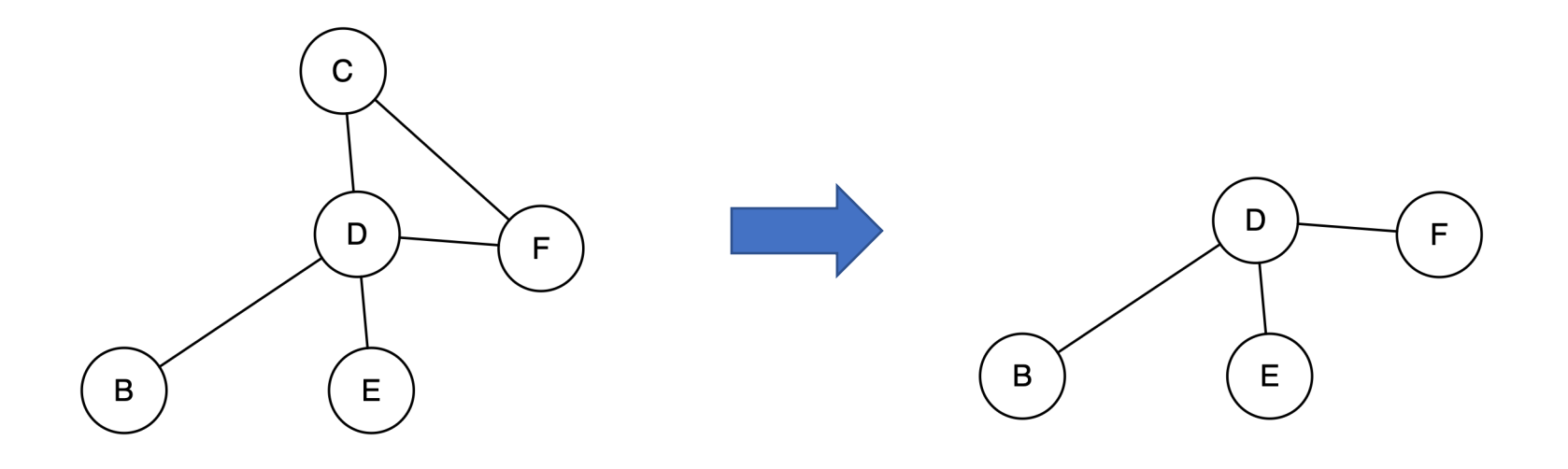

#### Example

• Degree(D) < k, so remove D from G

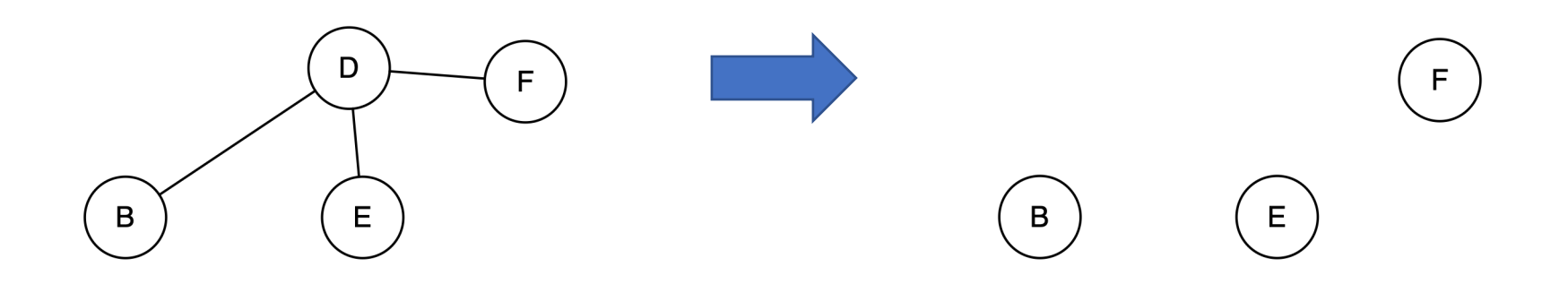

# Example – Coloring Subgraph

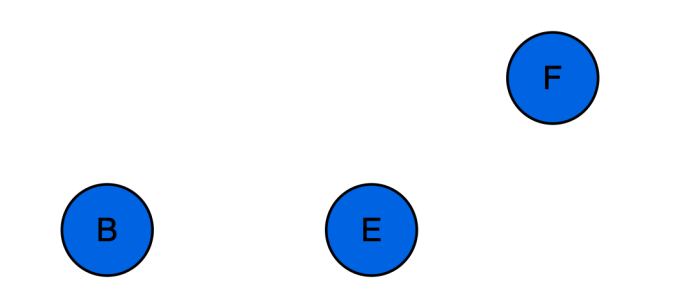

# Example – Coloring Subgraph

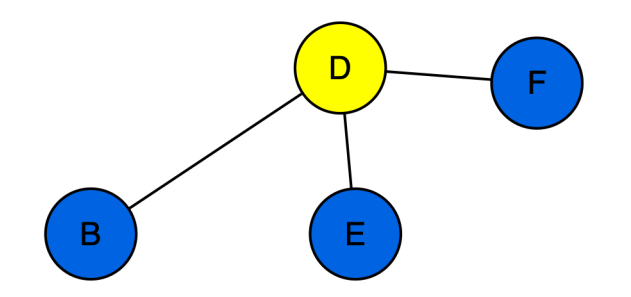

# Example – Coloring Subgraph

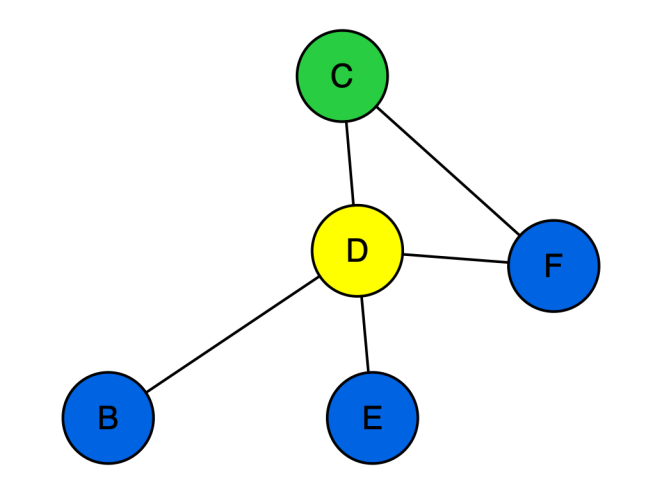

# Example Coloring the graph

• Graph colored with 4 colors!

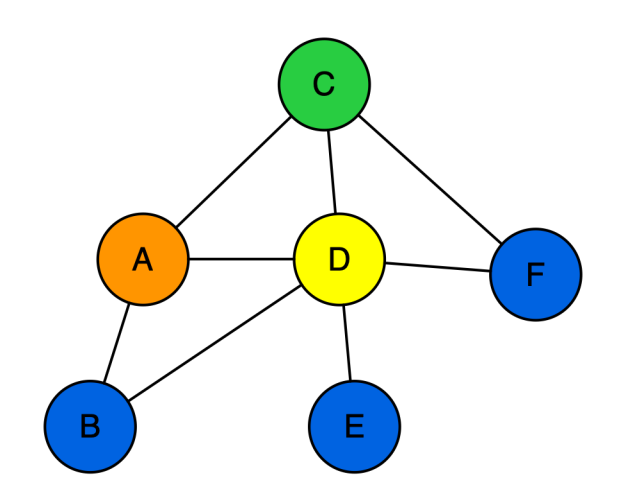

### Improved Algorithm by Chaitin 81

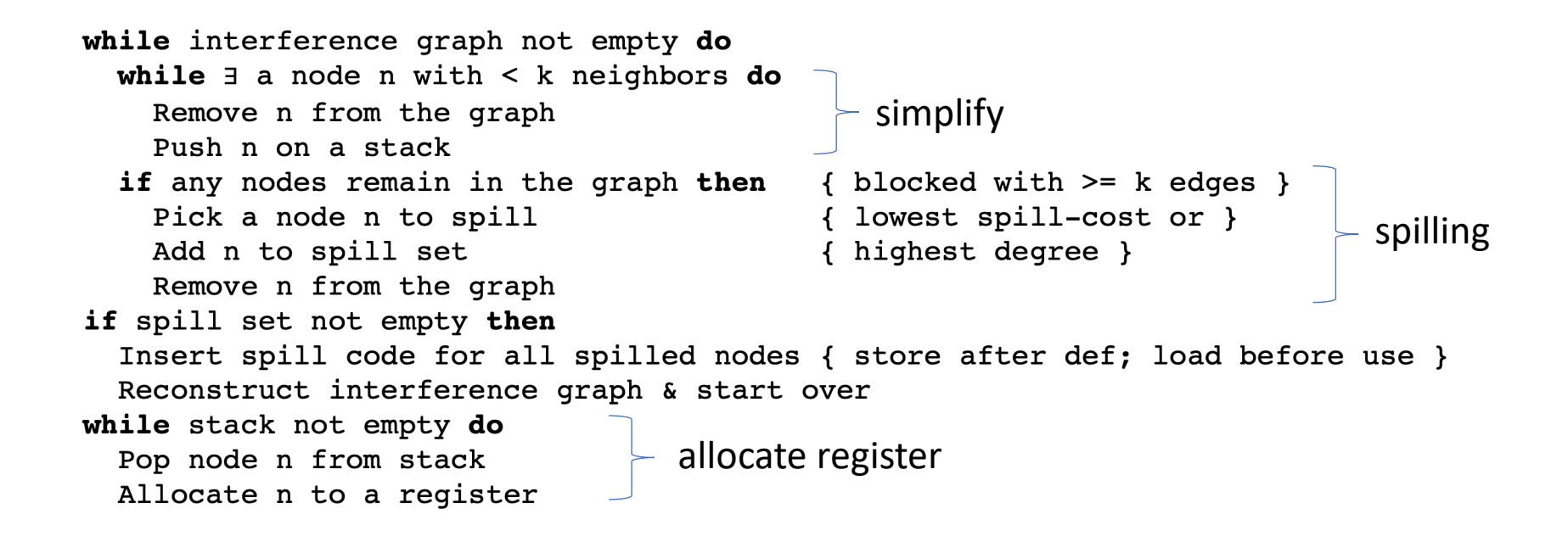

# Register Spilling

- Allocate a new stack slot
- Store to the slot right after the definition
- Load from the slot right before all uses
- Update operands of the instructions accordingly

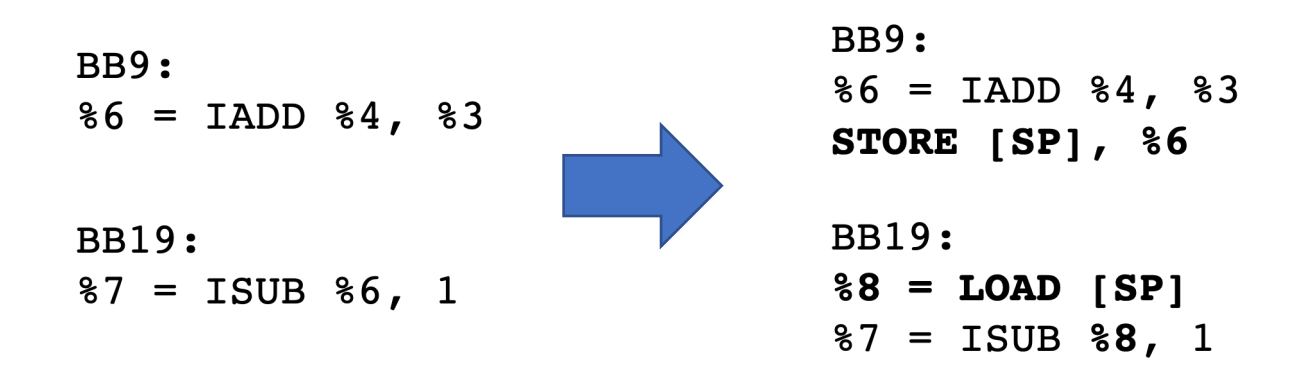

# Register Allocation Step by Step

- Compute live intervals for SSA values based on liveness analysis (post-order traversal)
- Construct the interference graph for SSA values using the live intervals
- Allocate registers using the interference graph
	- Solving K-coloring problem (Chaitin 81)
- Output: maps (SSA value -> Physical register)

# X86 Registers

- General registers
	- EAX, EBX, ECX, EDX, ESI, EDI
- Stack & base pointers
	- EBP, ESP
- Never use EBP and ESP

# Tips: Loop Detection

- Assume a well-structured loop
- Simply use DFS to detect a cycle (the target becomes the loop header, the source becomes the loop end)

# Tips: Spilling

- Add Instruction classes: LoadInst and StoreInst
- Maintain stack slots in the Method class

```
class StackSlot : public Value {
 int Index;
 …
}
class Method {
 …
vector<StackSlot*> NativeStack;
}
```